Espace pédagogique de l'académie de Poitiers > Électrotechnique LP > Enseigner > Ressources pédagogiques > **Energie** 

<https://ww2.ac-poitiers.fr/electrotechnique/spip.php?article204> - Auteur : Bruno Boixiere

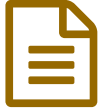

# E TP Gestionnaire d'énergie 3 zones STARBOX F02

## par Les enseignants du Lycée Professionnel Louise Michel de Ruffec

### *Descriptif :*

Ce TP propose des activités de recherche, de paramétrage et de mise sous tension d'un gestionnaire d'énergie . Domaine S1.3 en Terminale BAC PRO ELEEC.

### **Ce document comporte :**

- Une phase de préparation de l'activité
- Mise en service de l'installation
- Etudier et programmer le fonctionnement du chauffage pour les trois zones
- Etudier et programmer le fonctionnement du Circuit ECS et du lave linge
- Etudier la fonction délestage du gestionnaire d'énergie
- Simuler les différents jours de l'option « tempo » sur le simulateur de compteur
- Expliquer le fonctionnement général de l'installation

### Document joint

TP [Gestionnaire](https://ww2.ac-poitiers.fr/electrotechnique/sites/electrotechnique/IMG/pdf/TP_No5_Gestionnaire_3_zones.pdf) de chauffage 3 zones (PDF de 808 ko)

BAC PRO ELEEC

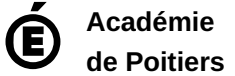

Avertissement : ce document est la reprise au format pdf d'un article proposé sur l'espace pédagogique de l'académie de Poitiers. Il ne peut en aucun cas être proposé au téléchargement ou à la consultation depuis un autre site.

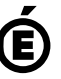